# **Chapter 3: Pre-Registration Spring 2022**

1L students are given a first opportunity to choose courses with Legal Methods II and 1L Electives. In order to provide students with a fair opportunity to enroll in Law classes, registration will be determined by a course lottery. Class assignments are made on the basis of student preferences submitted through Pre-Registration.

This chapter provides step-by-step guidance to the Pre-Registration process using <u>LawNet</u> to submit your preferences.

### **In This Chapter**

- 1. Registration Holds
- 2. Choosing Courses
  - Curriculum Guide
  - Course Evaluations
- 3. How to Pre-Register
  - Legal Methods II
  - 1L Elective
- 4. Requesting Changes to Electives
- 5. Pre-Registration Timeline

## 1. Registration Holds

Before Pre-Registration begins ensure that you do not have any holds on your student account as these can prevent you from participating in Pre-Registration.

Check your hold status via <u>Student Services Online (SSOL)</u>, where you will find guidance on the three types of holds that will prevent Pre-Registration:

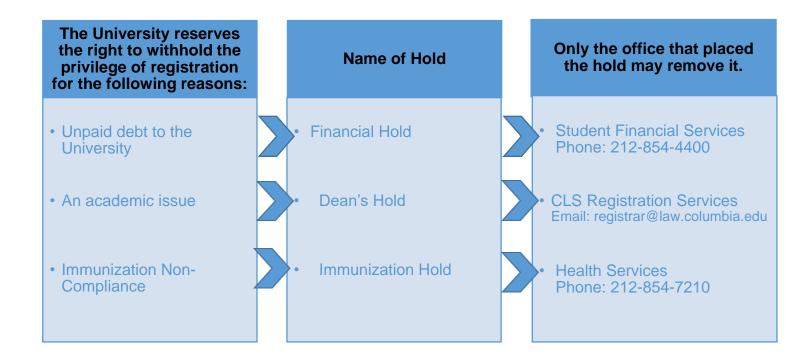

## 2. Choosing Courses

The first step in Pre-Registration is to identify the courses you might want to take.

NOTE: Only the courses listed below are available for 1L students

| Legal Methods II                                                                                                    | 1L Elective                                                                                                    |  |  |
|----------------------------------------------------------------------------------------------------|----------------------------------------------------------------------------------------------------|--|--|
| <ul> <li>Financial Methods for Lawyers</li> <li>Methods of Statutory Drafting and Interpretation</li> <li>Legal Theory</li> <li>Methods of Persuasion</li> <li>Problem Solving for Lawyers</li> <li>International Problem Solving</li> <li>Contemporary Issues in Constitutional Law</li> </ul> | <ul> <li>Legislation and Regulation, sec.2</li> <li>Critical Legal Thought</li> <li>Law and Contemporary Society</li> <li>United States and the International Legal System</li> <li>Corporations, sec. 1</li> <li>Employment Law</li> <li>Federal Income Tax</li> <li>Ideas of the First Amendment</li> <li>International Law</li> <li>Law &amp; Development</li> <li>Law &amp; Legal Institutions in China</li> <li>Law of the Political Process</li> <li>Transnational Litigation</li> </ul> |  |  |

There are two tools that you can utilize to identify courses of interest to you:

- Curriculum Guide
- Course Evaluations

### Curriculum Guide

Up-to-date course information can be found in the Law School's online <u>Curriculum Guide</u>. To find courses, you can search using a range of criteria:

| 0 | Course level         | 0 | Instructor            |
|---|----------------------|---|-----------------------|
| 0 | Course type          | 0 | Day and time          |
| 0 | Method of Evaluation | 0 | <b>Writing Credit</b> |
| 0 | Area of Study        | 0 | New course            |

NOTE: To conduct a course search, you must select *at least* one criterion in addition to Semester.

### To learn more about a course, click on the hyper-linked title.

### Search Result Criteria

- Academic Year: 2019-20
- Levels: All
- Term: Spring
- Additional Search Criteria: 1L-

< Go back and search again

### We found 11 courses

| L6410-001             | Constitution and Foreign A | ffairs   |                       | $\Diamond$ |
|-----------------------|----------------------------|----------|-----------------------|------------|
| Lecture               | 1                          |          |                       |            |
| Term                  | Instructor(s)              | Location | Schedule              | Points     |
| Spring 2020           | Lori Damrosch              | T.B.A.   | TR 1:20 PM - 2:40 PM  | 3.0        |
|                       |                            |          |                       | <u> </u>   |
| L6231-001<br>Lecture  | Corporations               |          |                       | $\Diamond$ |
| Term                  | Instructor(s)              | Location | Schedule              | Points     |
| Spring 2020           | John Coffee, Jr.           | T.B.A.   | MTW 1:20 PM - 2:40 PM | 4.0        |
|                       | ·                          |          |                       | ~          |
| L6172 -001<br>Lecture | Empirical Analysis of Law  |          |                       | $\Diamond$ |
| Term                  | Instructor(s)              | Location | Schedule              | Points     |
| Spring 2020           | Jeffrey Fagan              | T.B.A.   | MW 1:20 PM - 2:50 PM  | 3.0        |
|                       |                            |          |                       | ~          |
| L6256 -001<br>Lecture | Federal Income Taxation    |          |                       | $\Diamond$ |
| Term                  | Instructor(s)              | Location | Schedule              | Points     |
| Spring 2020           | Alex Raskolnikov           | T.B.A.   | MTW 1:20 PM - 2:40 PM | 4.0        |
|                       |                            |          |                       | V          |

### L6410 Constitution and Foreign Affairs 🗢

Section 001, Spring 2020

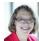

Section Information

In this course we address the division of executive and legislative powers in foreign affairs, the different checks and balances applicable, and the relevance of federalism. We cover both the particular applications in foreign affairs of general issues (such as executive privilege) and special foreign affairs issues, including: the scope of the treaty power and the role of the Senate; the power of the President to make executive agreements on his own authority and their status as law in the United States; the authority of the President to deploy the armed forces of the United States and Congressional efforts to control such Presidential deployment. We also consider the special role of the courts, as reflected in applying international law and in the development of doctrines like "Act-of-State" and the political question doctrine. Issues of individual rights in foreign affairs include the application of the Bill of Rights when the national security is implicated, applicability of the Constitution abroad, and the rights of aliens.

Take-home examination, or, upon consultation with the instructor, a research paper in lieu of an examination.

TR 1:20-2:40 pm Spring 2020 001 T.B.A. 001
Method of Evaluation J.D. Writing Credit Exam Minor (upon consultation),

### Course Evaluations

Reviewing student evaluations of the courses taught in previous semesters can help you identify courses of interest to you. Course Evaluations can be found under "Course Evaluation Reports" under the Student Services menu in LawNet.

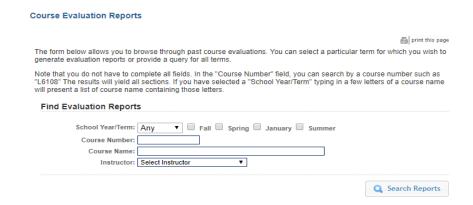

Once you search for courses of interest, you will see a list of all courses that meet the search criteria you set:

### **Course Evaluation Reports**

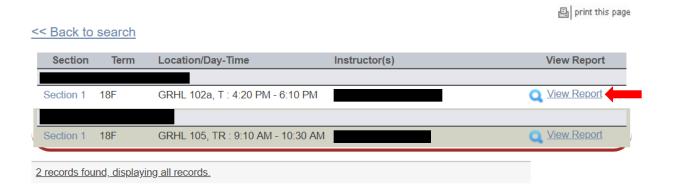

When you click on "View Record", you will be able to choose the evaluation statistics and/or student comments:

### **Course Evaluation Reports**

print this page

### << Back to search

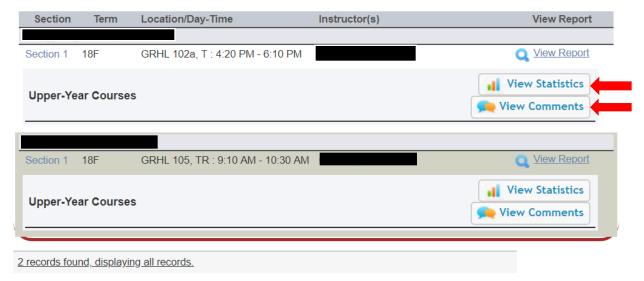

## 3. How to Pre-Register

Pre-Registration is NOT *time sensitive*. You can change your selections at any time during the Pre-Registration period: **Friday, November 5 at noon – Thursday, November 11 at noon.** 

1L students must pre-register for both Legal Methods II and a 1L Elective.

Legal Methods II

Login to LawNet and select "Legal Methods II Electives" under the Registration Services menu.

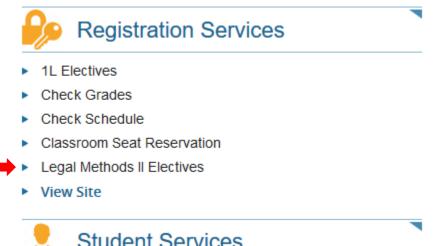

You will see this screen, which requires you to rank all the available courses according to your preference

Your selection for January 2020:

1. Drag and drop all the available courses from the offered list, into this box 2. Rank your choices in order of preference, with number 1 being your most preferred course, and so on 3. Save your selections Courses Offered in the January 2020 for Legal Methods II Electives Preregistration: Legal Methods II: Empirical Methods Points: L6130 -3 Holden, Richard Legal Methods II: Financial Methods for Lawyers Points: L6130 -4 Talley, Eric Legal Methods II: Methods of Persuasion Points: L6130 -1 Genty, Philip M. Legal Methods II: Methods of Statutory Drafting and Interpretation Points: Ginsburg, Jane C.; Louk, L6130 -2 David S Legal Methods II: Problem Solving for Lawyers Points: L6130 -7 Katz, Avery W. Legal Methods II: Social Justice Advocacy Points: L6130 -6 Franke, Katherine M. Legal Methods II: Transnational Law and Legal Process Points: L6130 -5 Cleveland, Sarah

You will need to rank ALL of the courses in order to get the option to save your choices.

|    |                                                          |                                |                                     |           |          | red Legal Methods II Electives and position them in your order of prefer | ence. |  |
|----|----------------------------------------------------------|--------------------------------|-------------------------------------|-----------|----------|--------------------------------------------------------------------------|-------|--|
|    |                                                          |                                | Your selection for Ja               | anuary 20 | 120: —   |                                                                          |       |  |
| 1. | Legal Methods II: Er                                     | mpirical Methods               |                                     |           |          |                                                                          |       |  |
|    | L6130 -3 Points: 1.0                                     |                                | Holden, Richard                     | P         |          | <b>é</b>                                                                 |       |  |
|    |                                                          |                                |                                     |           |          |                                                                          |       |  |
|    |                                                          | Courses Offere                 | d in the January 2020 for Lega      | al Method | S II Ele | lectives Preregistration:                                                |       |  |
| 1. | Legal Methods II: Fi                                     | inancial Methods for Lawyers   |                                     |           |          |                                                                          |       |  |
|    | L6130 -4 Points: 1.0                                     |                                | Talley, Eric                        | P         |          | <b>e</b>                                                                 |       |  |
| 2. | Legal Methods II: M                                      | ethods of Persuasion           |                                     |           |          |                                                                          |       |  |
|    | L6130 -1 Points: 1.0                                     |                                | Genty, Philip M.                    | P         |          | <b>e</b>                                                                 |       |  |
| 3. | Legal Methods II: M                                      | ethods of Statutory Drafting a | nd Interpretation                   |           |          |                                                                          |       |  |
|    | L6130 -2 Points: 1.0                                     | , ,                            | Ginsburg, Jane C.; Louk,<br>David S | P         |          |                                                                          |       |  |
| 4. | Legal Methods II: P                                      | roblem Solving for Lawyers     |                                     |           |          |                                                                          |       |  |
|    | L6130 -7 Points: 1.0                                     | ,                              | Katz, Avery W.                      | P         |          |                                                                          |       |  |
| 5. | Legal Methods II: So                                     | ocial Justice Advocacy         |                                     |           |          |                                                                          |       |  |
|    | L6130 -6 Points: 1.0                                     | ,                              | Franke, Katherine M.                | P         |          |                                                                          |       |  |
| 6. | 6. Legal Methods II: Transnational Law and Legal Process |                                |                                     |           |          |                                                                          |       |  |
|    | L6130 -5 Points: 1.0                                     |                                | Cleveland, Sarah                    | P         |          | <b>&amp;</b>                                                             |       |  |

Once you have ranked all the choices, a "Save Changes" button will appear at the bottom of the screen.

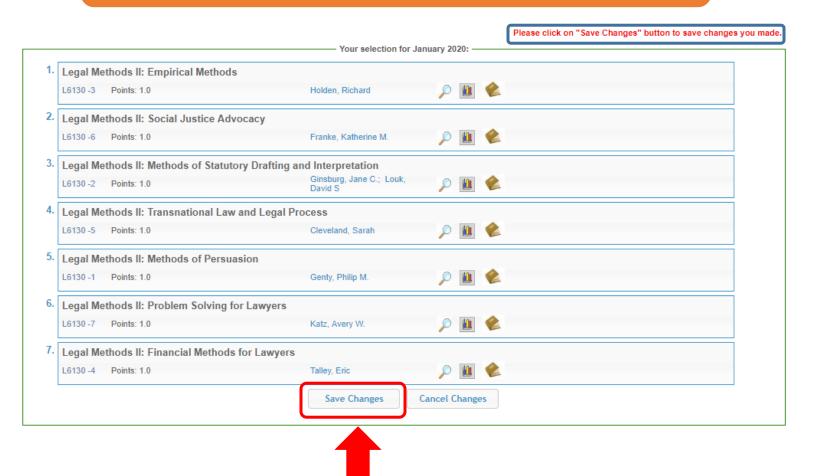

You must press "Save Changes" for your choices to be recorded.

After you have have saved your changes, your finalized selections should appear like this:

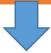

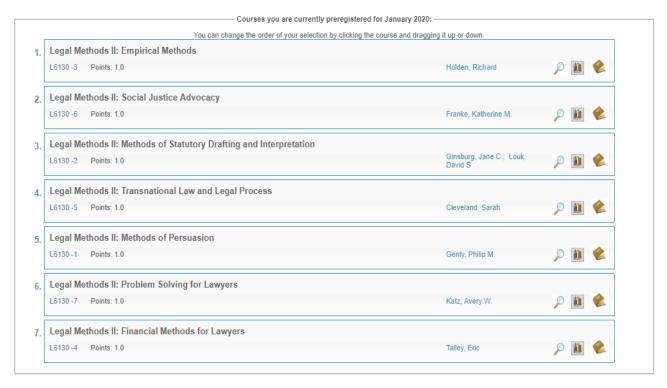

If you wish to make any changes during the Pre-Registration period, you can re-order the rankings by dragging them.

The "Save Changes " button will appear again and you will need to click on it to update your rankings.

• 1L Elective

Select "1L Elective" under the Registration Services menu.

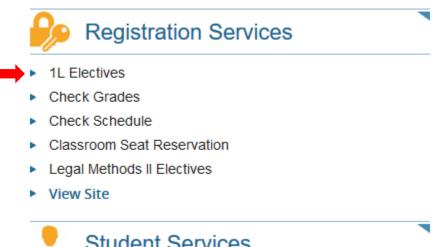

This process mirrors the Legal Methods II Elective ranking procedure.

Drag and drop the courses to sort them in order of preference

## Rank ALL the choices

Click on "Save Changes" to record your choices

## 4. Requesting Changes to Electives

Student schedules will be posted to LawNet on Monday, November 22. Most students will be assigned their first or second choice.

There may be opportunities to switch classes, depending on seat availability.

Below you can find the relevant Google Form links and dates.

No change is guaranteed but all changes, if made, are final

- <u>Legal Methods II Switch Request form</u> will open from November 22 at noon EST through November 30 at noon EST.
  - All switch requests completed by Registration Services are final.
  - You will be notified by 5 p.m. on Tuesday, December 1 of our ability to make this change.
- <u>1L Spring 2022 Elective Switch Request form</u> will open from Monday, January 10 at noon EST through Monday, January 24 at 5 p.m. EST.
  - All switch requests completed by Registration Services are final.
  - You will be notified by 12 p.m. EST on Tuesday, January 25 of our ability to make this change.

# 5. Pre-Registration Timeline

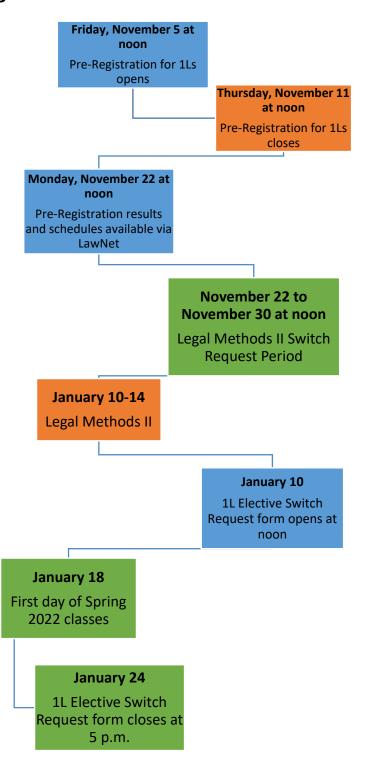